### **Task Management Task Management Design Findings Design Findings**

## **Ethnography Ethnography**

**Existing resources<br>work well** 

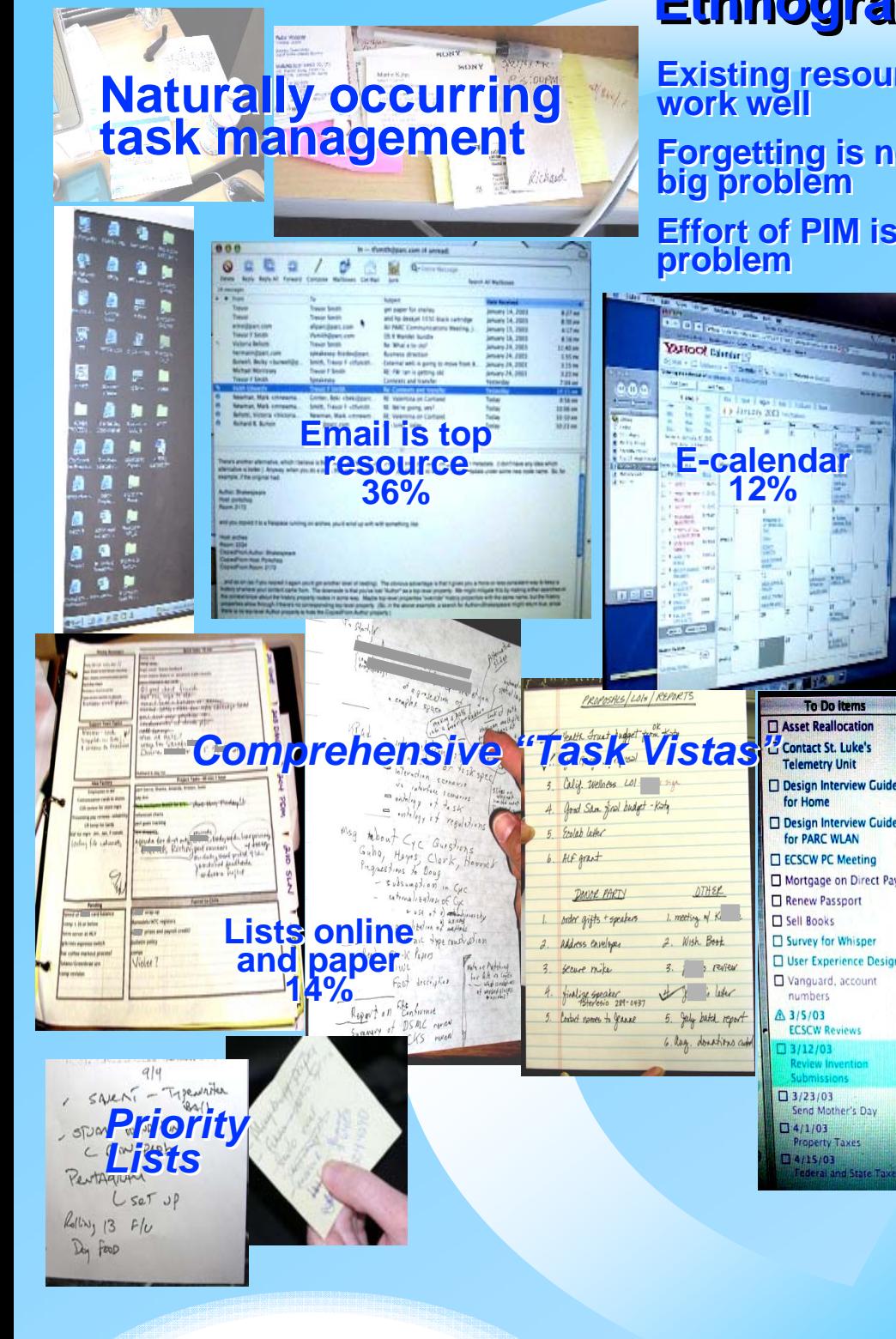

**Forgetting is not the big problem Forgetting is not the big problem**

**Effort of PIM is the Effort of PIM is the** 

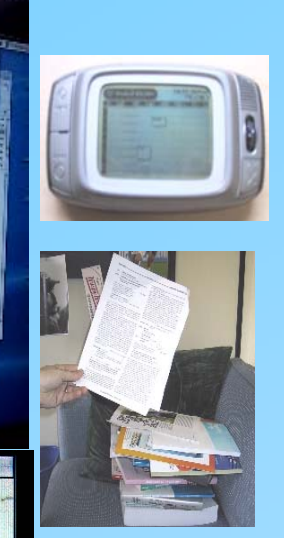

#### **Design Design ACTA Activity Structure: ACTA Activity Structure:**  *A semantically rich A semantically rich organizing tool organizing tool* **O Venue - Microsoft Outlook** File Edit View Go Tools Actions Help ACTA New v | 4 | Send/Receive v | Op Find : 30 | ⊙ Back ⓒ | ◘ | ⊟ | | ⊙ | @ | Venue Venue Complex Complex task opens task opens Venue Victoria <Victoria into an Activity into an Activity ities (To-Do Mana ecation: Palo Alto Resear 20060515-Contrac in Outlook AAAI 2007 Spring street: 3333 Coyote Hill F **Context Reading** City: Hire UCA Candidat Palo Alto **EL Eu Keizai Presentation** State: CA. **MBARI** Agenda **USA** Country: **S** Attendees<br> **S** Contacts Zip: 94304 Correspondend update map Documents Task-specific Task-specific Forms Components Components **Presentations** Date and 6/26/2006 10:00:00 Scratch Pad structure time an Activity an Activity **Tasks** Venue New Paradigms in PIM2006 - a SIGIR E PLACE [Generic] Archive20050401-**Archive20050701** Archive20051001 Archive20060101-Archive20060401 Mail **D** Meeting Agenda for MBARI [Meeting] **D** Calendar **8** Contacts Default start time 10:00 AM Date Default duration 30 Duration Item Monday -- 6/26/2006 15 | Welcome 30 Introduction 30 Breakthrough

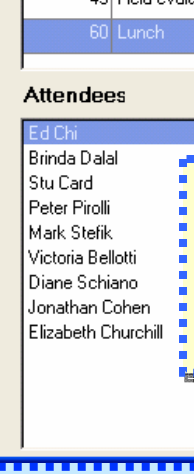

 $15$ Break

### **To solve the list creation & prioritization effort: To solve the list creation & prioritization effort:**

- $\blacklozenge$  Simple, lightweight, drag & drop **To-Do Manager** Simple, lightweight, drag & drop **To-Do Manager** ♦
- $\blacklozenge$ ◆ At hand on desktop ♦
- $\bullet$ ◆ Supports multiple views of tasks ♦
- $\blacklozenge$ ◆ Integrated with email ♦
- $\bullet$  Supports time-management Supports time-management ♦
- $\blacklozenge$ ◆ Can record state in task notes ♦
- $\bullet$  Captures participants & makes them easy Captures participants & makes them easy to contact ♦

#### **Early evaluation shows users: Early evaluation shows users:**

- $\blacklozenge$ ◆ Demand low-effort investment ♦
- $\bullet$  Require familiar visualizations Require familiar visualizations ♦
- $\bullet$  Like task-centric view of resources Like task-centric view of resources ♦
- $\bullet$  Want to get to participants easily Want to get to participants easily ♦

**Task Vista To-Do Manager: Task Vista To-Do Manager:** *A flexible task list A flexible task list resourceresource*

×

**SPYWARE WARNINGS** 

Masazumi Ishii -PIM Expenses **ACTA Tutorial** 

AAAI 2007 Spring PIM Workshop Flights

BOOK PIM FLIGHTS

Emotional Intelligence..

New Paradigms in.

**PIM2006 - a SIGIR.** 

**Context Reading** 

**Hire UCA Candidate** 

Distinguished Visitors

Schedule w/Marilyn

Check Grant DBs

List/Launch Paper

Intern event dates

Talk to Ron Expenses for PIM. Encourage Keizai.

PHOTO FOR

External Web Pages

Barney, Steve &

Plav0n Review

**PLACE** 

**MBARL** 

Kimiko

By deadline

0

 $\mathbf{x}$ 

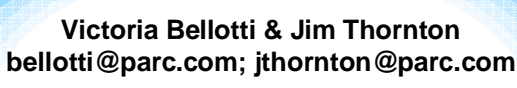

**DARPA** 

talo

pare

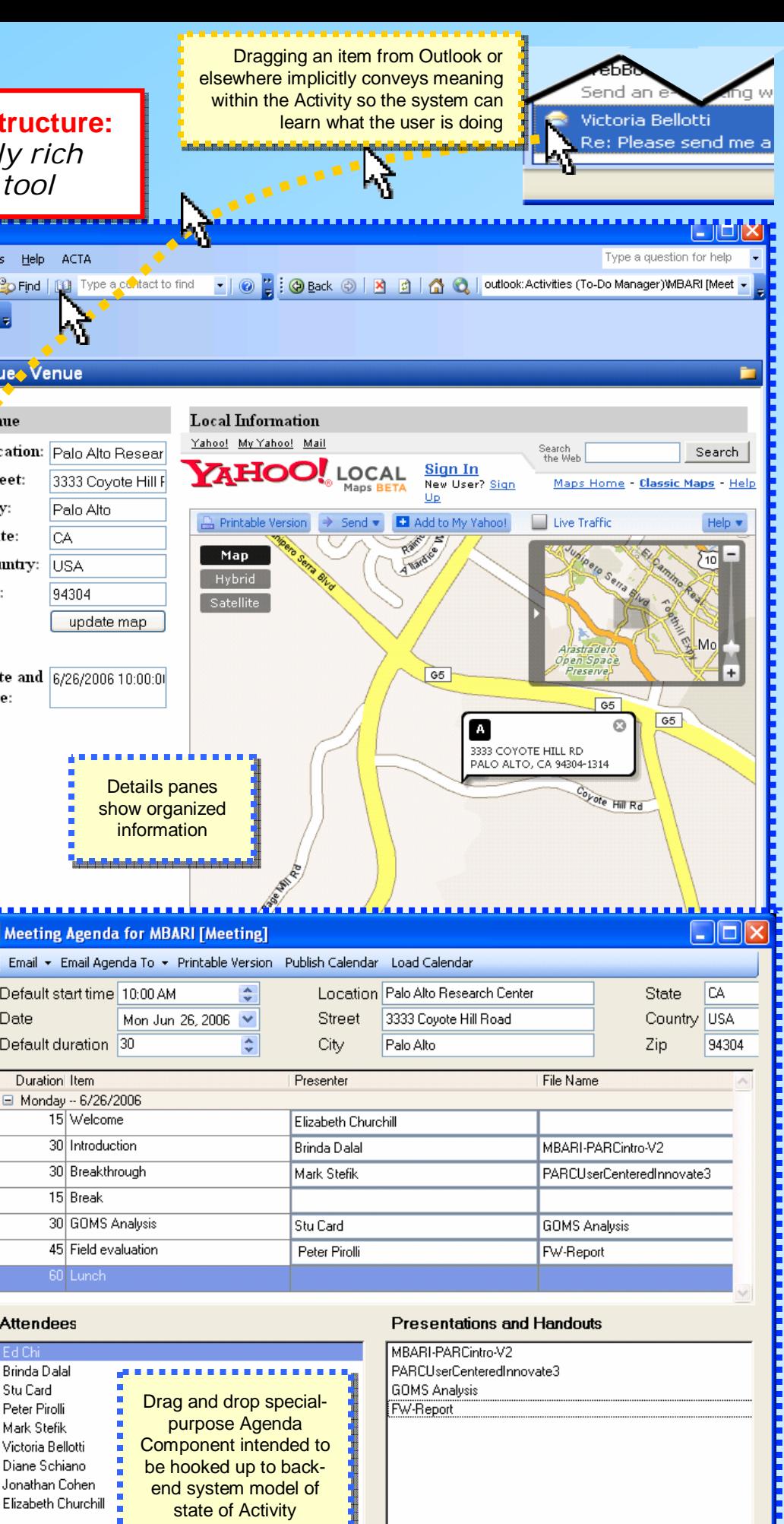

# **Managing Activities Managing Activities with TV-ACTAwith TV-ACTA**